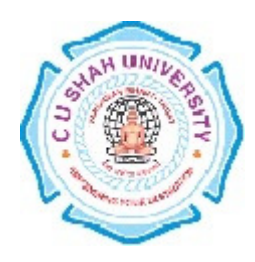

C. U. Shah University, Wadhwan City

Faculty of Computer Science

# Name of Program: Bachelor of Science ( Information Technology)

# Semester : I

## W.e.f. June- 2014

# Teaching & Evaluation Scheme

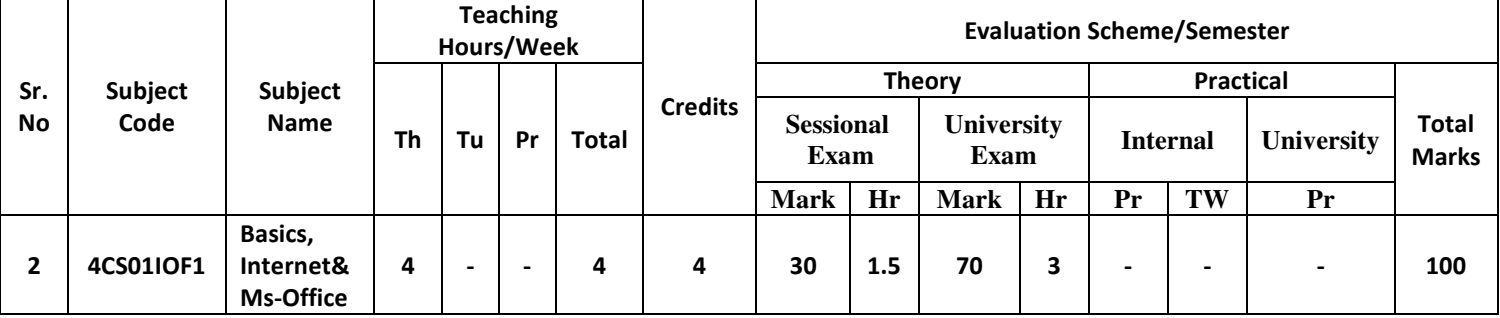

Objectives:

- To know about basic computer architecture, number systems, gates and circuits.
- To know basic knowledge about internet
- The student will able to work with MS OFFICE efficiently

Pre-requisites: The student should familiar with computer.

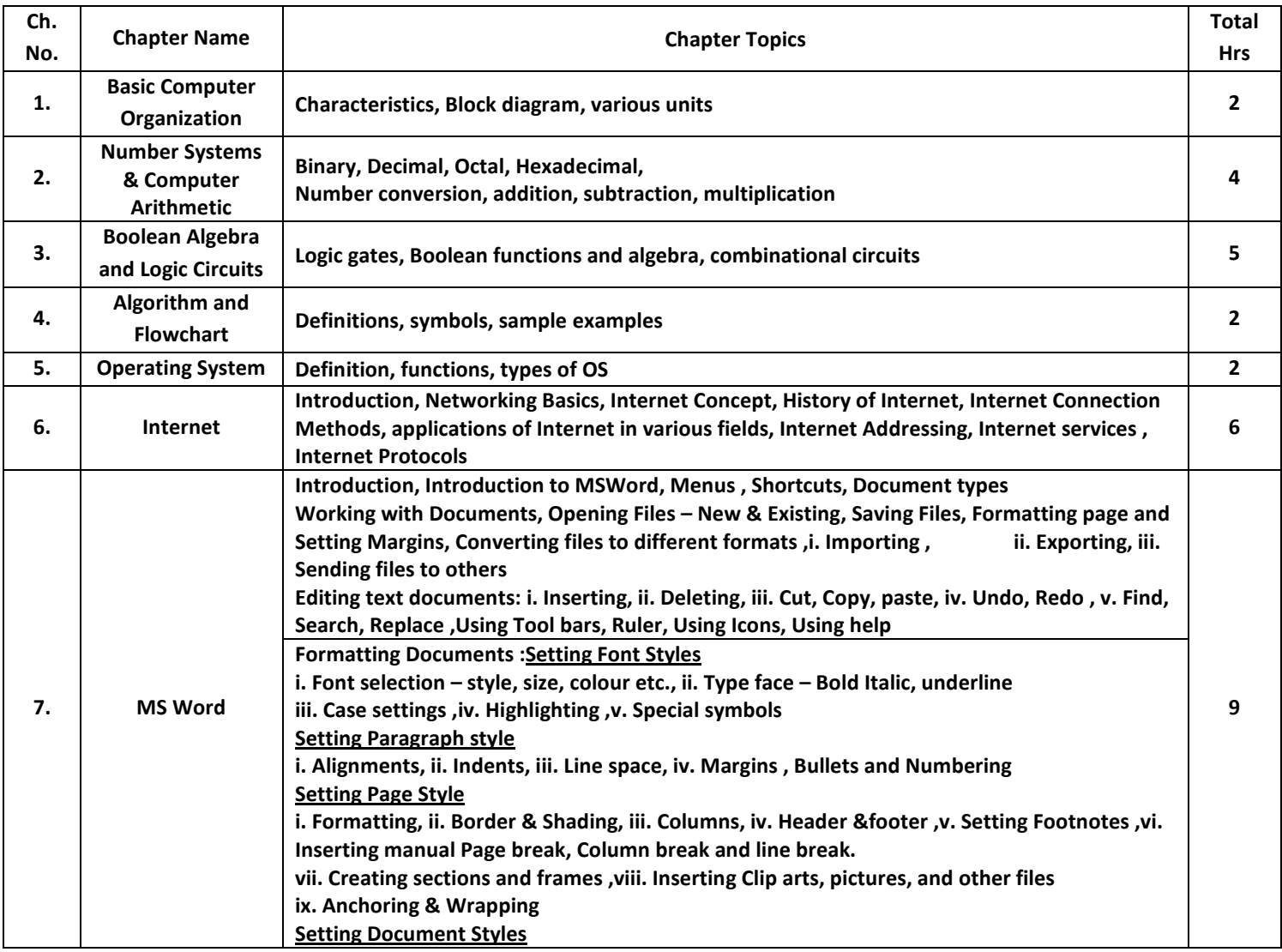

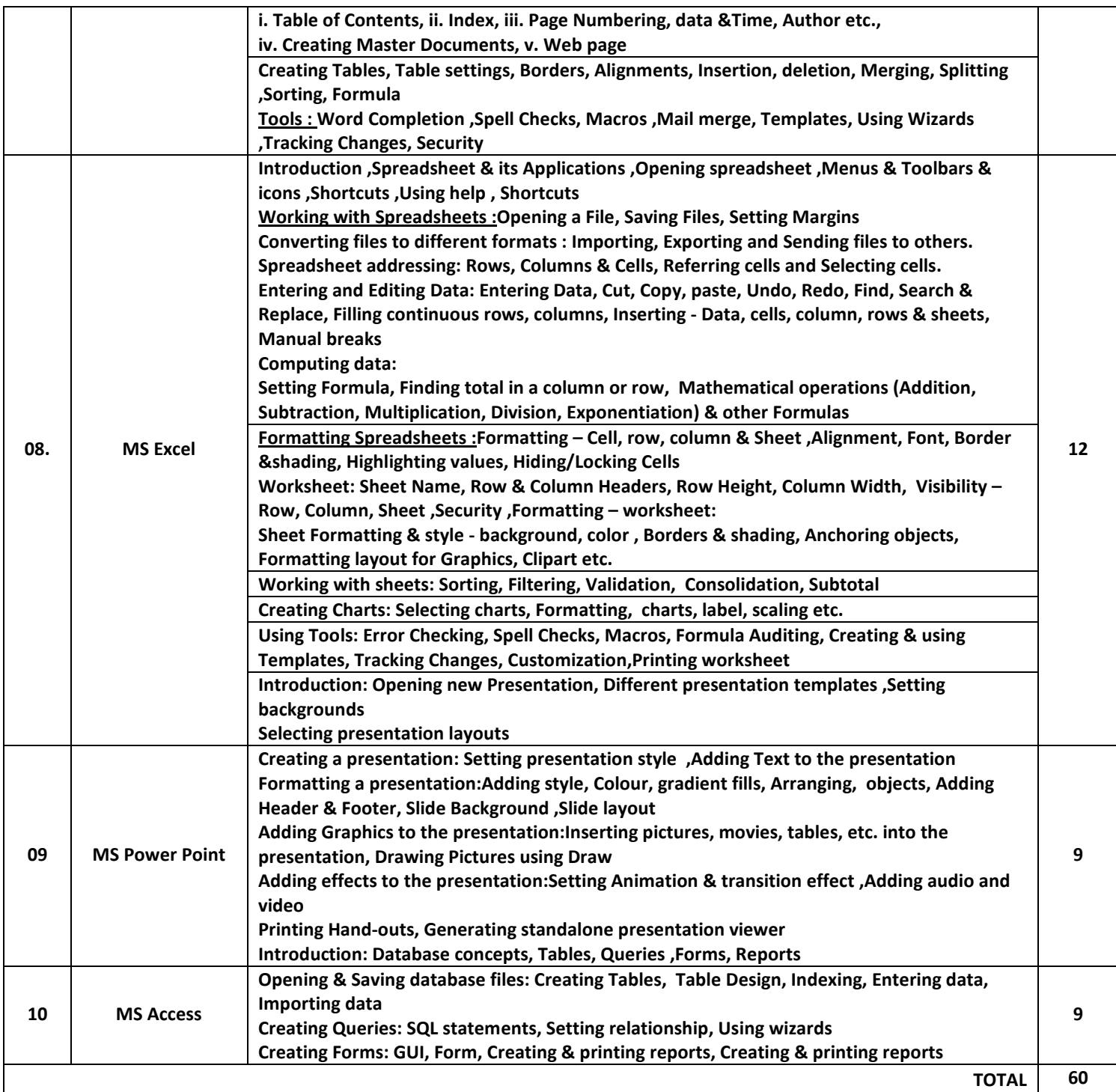

#### Teaching Methodology:

Revision, Paper Solving, Seminar, Expert Talk, MCQ Quiz, Viva Test, Programming Test

#### Learning outcome:

End of this course, the student will aware about basic computer fundamental and also able to work with MS WORD for documentation, using power point the student will able to create presentation, using MS EXCEL the student will perform calculation and using MS ACCESS student will able to work with databases.

#### Books Recommended:

1. Microsoft Office 2013 Bible Wiley Lisa A. Bucki, John Walkenbach, Michael Alexander, FaitheWempen, Dick Kusleika 9788126543625

COMPUTER FUNDAMENTALSPearson Education Anita Goel 8131733092 Reference Books:

- 1. Learning Microsoft Office 2010 Khanna Books Publishing Co. (p) Ltd. Ramesh Bangia 9381068045
- 2. MS-OFFICE 2010 Training Guide Bpb S Jain 8183334067

3. Learning Microsoft Office 2010 Khanna Books Publishing Co. (p) Ltd Ramesh Bangia 9381068045